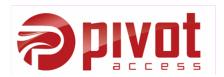

RAPIDSMS-RHEA Integration Technical Design Document Version 1.0

# **Table of Contents**

| 1.1 Revision History                                | 4  |
|-----------------------------------------------------|----|
| 1.2 Contributors/Reviewers                          | 4  |
| 2.1 Scope of this document                          |    |
| 2.2 Requirements for this document                  |    |
| 3.4 Technical Structure                             |    |
| 4.1 Compliance with RHEA transaction specifications | 7  |
| 4.2 Supported resources                             |    |
| 4.3 Performance                                     | 8  |
| 4.4 Security                                        | 8  |
| 4.5 Message Definitions                             | 8  |
| 4.6 Segment Definitions                             |    |
| 4.7 Standard Code Sets                              |    |
| 4.8 Message Examples                                | 14 |
| 5.1 API design and development                      |    |
| 5.2 API operations                                  |    |

# **1 Document Control**

# 1.1 Revision History

| Date       | Author                  | Version | Change Summary          |
|------------|-------------------------|---------|-------------------------|
|            |                         |         |                         |
| 28-10-2011 | UWANTWALI ZIGAMA Didier | 0.1     | First version           |
| 28-11-2011 | Pivot and RHEA Team     | 0.2     | HL7 message definitions |

# 1.2 Contributors/Reviewers

| Contributor/Reviewer | Comments |  |
|----------------------|----------|--|
|                      |          |  |
| MUTESA Christian     |          |  |
| NZEYIMANA Antoine    |          |  |
| KAGAME Maurice       |          |  |

#### **2** Introduction

#### 2.1 Scope of this document

This document describes how the RAPIDSMS system is designed. It describes the structure of RAPIDSMS and how it integrates with the RHEA. After reading the document the reader should be able to understand the system and can maintain or make changes and fix bugs.

### 2.2 Requirements for this document

This is a technical document that describes the design of the RapidSMS - RWANDA System, and its integration to RHEA. The document refers to various technologies. Readers should be aware of these technologies and terminologies.

- Python
- Django
- Rapidsms
- Web Services
- HL7

### 2.3 Audience

This document is targeted for developers and technical readers that will integrate RapidSMS - RWANDA with RHEA as well as developing further components and maintaining RapidSMS - RWANDA. It is expected that the reader has some technical background related to the technologies mentioned in the requirements of this document.

| Ref<br>#.  | Document Name     | URL                                                    |
|------------|-------------------|--------------------------------------------------------|
| <i>n</i> . |                   |                                                        |
| 1          | Python            | http://python.org/                                     |
| 2          | Django            | https://www.djangoproject.com/                         |
| 3          | Rapidsms          | http://www.rapidsms.org                                |
|            |                   | http://docs.rapidsms.org                               |
|            |                   | http://en.wikibooks.org/wiki/RapidSMS_Developers_Guide |
| 4          | Web Services      | http://www.w3schools.com/webservices/                  |
| 5          | HL7               | http://www.hl7.com/                                    |
| 6          | RapidSMS - RWANDA | http://www.rapidsms.moh.gov.rw                         |

### **3 Design Overview**

# 3.1 Purpose

This document has the purpose to provide a technical design of RapidSMS interfaces with RHEA's Interoperability Layer (HIE). This document specifies the current RapidSMS – RWANDA design and provides a full explanation of the specifications expected in RHEA transactions, Phase 1, guide for implementation decisions of RapidSMS-SHR integration.

# 3.2 RapidSMS Overview

RapidSMS (an SMS based system to provide a real time community based surveillance and alert system for maternal and child health in RWANDA) was built on RapidSMS, a free and open-source framework for dynamic data collection, logistics coordination and communication, leveraging basic short message service (SMS) mobile phone technology.

It was customized specifically to support maternal, neonatal and early child health at the community level by introducing tools to help CHWs track pregnant women under their care, monitor antenatal care, identify and refer women at risk, and improve communication with health facility and district level facilities in the case of emergencies.

# 3.3 Technology

The RapidSMS - RWANDA was designed and implemented using the following technologies:

- OS : GNU/LINUX platform (Ubuntu)
- Python and Required Packages
- Django Web Framework
- Rapidsms Core Library
- Kannel SMS Gateway
- MySQL Database Management System
- Cherokee Web Sever

# 3.4 Technical Structure

RapidSMS consists of three main components:

- Applications: performs one or more of the following functions; message processing from the Router, Data-model extension, WebUI ... (eg: CHW Registration; Birth report, etc..)
- Backends: receive messages from external sources, and deliver messages from Applications to external sources(GSM Handset or Modem: via the pyGSM backend, SMSC : via Kannel SMS gateway, HTTP clients : via HTTP backend)
- Router: routes messages between Backends and Applications.

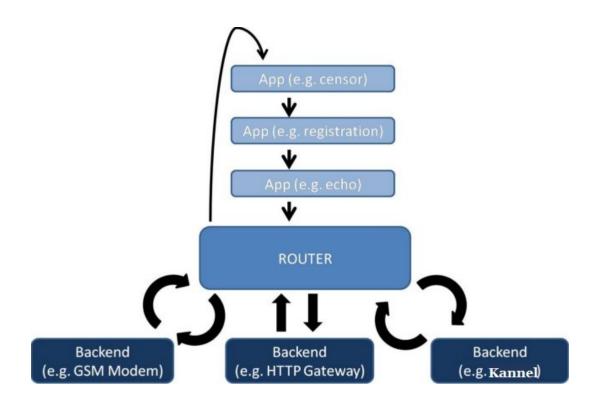

# 4 RapidSMS - RWANDA and RHEA Integration

This paragraph provides an integration design that contains standards and measures that the system must satisfy in order to comply with the RHEA Project. It will be used to validate the design and ensure that it is aligned with RHEA's overall Architecture, Design Principles and Standards.

### 4.1 Compliance with RHEA transaction specifications

To inter-operate, RapidSMS needs to :

- Consume services exposed by RHEA : RapidSMS should support RHEA Transaction messages as defined in the RHEA transactions specifications document.
- Expose a RESTFul API that will avail some of its functionalities to RHEA. RapidSMS has a need to setup and address the connectivity, addressing, security and reliable messaging schema that will allow the communication and the exchange of data with RHEA.

### 4.2 Supported resources

- → to consume (RapidSMS to RHEA) : Save Patient Encounter : This transaction deals with saving a patients encounter in their medical record
- → to expose (RHEA to RapidSMS) : Post alerts : Receives an alert message and relays it to the appropriate CHW via SMS

# 4.3 Performance

# TODO

# 4.4 Security

In order to comply with RHEA security regulations, accesses to the patients' health records are provided after authentication. As a result, the RAPIDSMS API will provide authorization function.

# 4.5 Message Definitions

RapidSMS API will support the Health Level 7 (HL7) Version 2.5 Unsolicited Result Message (ORU^R01). The following are ORU message segments that will be processed, if present:

- ✓ MSH Message Header Segment Provides transactional information for the message.
- ✓ PID Patient Identification Segment includes patient information.PV1 Patient Visit Segment. Used to identify, and provide encounter information.
- ✓ OBR Observation Request segment serves as a section header for the OBX segments that directly follow.
- ✓ OBX -The Observation Result Segment (OBX) is used to convey observation results as "name/value pairs" that indicates observations.
- ✓ The EVN segment captures basic event information.
- $\checkmark$  The STF segment captures relevant information for the health professional.
- ✓ The ORG segment captures organizational affiliation information for the health professional.
- ✓ The LAN segment captures language information

For each of the segments that are processed, please refer to the Segment Definitions section of this document for more details.

# 4.6 Segment Definitions

The following table shows and describes the segments of the HL7 messages that are sent to SHR or received from SHR by RapidSMS. Many of the segments are either required or optional components of two or more of the messages for patient encounters, or alerts that the RapidSMS API can send or receive. Each segment definition in the table contains several rows and columns of data to define the relevant segment.

| SEGMENT | SEGMENT<br>NAME              | FIELD<br>REFERENCE | FIELD<br>NAME | Description note                                                                                                    |
|---------|------------------------------|--------------------|---------------|----------------------------------------------------------------------------------------------------|
| MSH     | MESSAGE<br>HEADER<br>SEGMENT |                    |               | This segment is required in every<br>transactional message, and it provides all<br>information required to process the<br>Message/transaction |

RAPIDSMS-RHEA Integration Technical Design Document

| MSH-1  | Field<br>Separator           | It is required to utilize the " " field<br>separator in all messages to be sent.                                                                                                    |
|--------|------------------------------|----------------------------------------------------------------------------------------------------|
| MSH-2  | Encoding<br>Characters       | It is strongly recommended to utilize the<br>encoding characters listed in Special<br>Characters and Encoding section.<br>Literal value: '^~\&#'                                          |
| MSH-3  | Sending<br>Applicatio<br>n   | For each message, the HL7 data exchange<br>partner should value MSH-3.1 with the<br>name of the sending application. e.g:<br>"RapidSMS"                                                   |
| MSH-4  | Sending<br>Facility          | For each message, the HL7 data exchange<br>partner should value MSH-4.1 with the<br>Facility Code that was assigned by the<br>Minstry of Health. e.g: FOSA CODE In<br>RapidSMS            |
| MSH-5  | Receiving<br>Applicatio<br>n | For each message, the target system will<br>be provided. E.g : "SHR" for RapidSMS                                                                                                    |
| MSH-6  | Receiving<br>Facility        | For each message, the target health<br>facility will be provided. E.g : "Rwanda<br>MOH" for RapidSMS                                                                                      |
| MSH-7  | Date/Time<br>of Message      | Date/time the sending system created the<br>message. The expected format is<br>YYYYMMDDHHMMSS; for example,<br>"20110420105234" represents April 20,<br>2011 at 10:52 AM and 34 seconds). |
| MSH-9  | Message<br>Type              | For each message, MSH-9.1 must be<br>valued with message type "ORU", MSH-<br>9.2 valued with "R01" and MSH-9.3<br>valued with "ORU^R01^ORU_R01".                                          |
| MSH-10 | Message<br>Control ID        | The sender must value this field with a<br>unique identifier.<br>RapidSMS will provide the Report<br>reference number in this field.                                                      |
| MSH-11 | Processing<br>ID             | Use "D" now for Debugging, Production,<br>Training for MSH-11.1, and use "C" for<br>MSH-11.2 the processing mode.                                                                         |
| MSH-12 | Version ID                   | Use "V2.5" for MSH-12.1, and use<br>"RWA" for MSH-11.2 the<br>internationalization code.                                                                                                  |

|      |                                       | MSH-21 | Message<br>Profile<br>Identifier | Defines the kind of functional data carried<br>within this message. Value values: "PRE",<br>"RISK", "BIR", "MAT", and "ALERT".                                                                                              |
|------|---------------------------------------|--------|----------------------------------|----------------------------------------------------------------------------------------------------|
| IDEN | PATIENT<br>IDENTIFICATIO<br>N SEGMENT |        |                                  | This segment is required and is used for<br>identifying the patient and communicating<br>the patient's information                                                                                                    |
|      |                                       | PID-3  | Patient<br>Identifier<br>List    | Patient identifier is included (PID-3.1)<br>and the identifier type value (PID-3.5,<br>use "NID" from RapidSMS)                                                                                                    |
|      |                                       | PID-5  | Patient<br>Name                  | The Patient Last/Family Name (PID-<br>5.1.1) and Patient First/Given Names<br>(PID-5.2) are required. The Patient<br>Middle Name (PID-5.3) should be<br>included, if available.<br>RapidSMS doesn't have names for patient. |
|      |                                       | PID-29 | Death Date<br>and Time           | The date and time the patient was dead.                                                                                                    |
| PV1  | PATIENT VISIT<br>SEGMENT              |        |                                  | Used to identify, and provide encounter information.                                                                                                    |
|      |                                       | PV1-1  | Set ID                           | Use "1"                                                                                                    |
|      |                                       | PV1-2  | Patient<br>Class                 | Use "Community Health"                                                                                                    |
|      |                                       | PV1-3  | Assigned<br>Patient<br>Location  | The location where the patient is located.<br>RapidSMS assumes the patient is in the<br>same location as the The community<br>Health Worker (CHW).                                                                          |
|      |                                       | PV1-7  | Attended<br>Doctor               | The assigned practitioner ID (from the<br>Provider Registry). RapidSMS use the<br>NID of a CHW.                                                                                                    |
|      |                                       | PV1-44 | Admit<br>Date/Time               | The date and time. RapidSMS use date and time in the collected report by a CHW                                                                                                    |
| OBR  | OBSERVATION<br>REQUEST<br>SEGMENT     |        |                                  | The Observation Result Segment (OBX)<br>is used to convey observation results as<br>"name/value pairs"                                                                                                    |
|      |                                       | OBR-1  | Set ID                           | Sequence number of one of multiple<br>OBRs that may be in a message.<br>use "1" for first order, "2" for second<br>order, etc.                                                                                              |
|      |                                       | OBR-4  | Universal                        | Code that indicates the type of data                                                                                                    |

|     |                                     |       | Service<br>Identifier         | carried in this Notification segment.<br>use "Maternal Health Reporting" for<br>OBR-4.2                                                                                                    |
|-----|-------------------------------------|-------|-------------------------------|----------------------------------------------------------------------------------------------------|
| OBX | OBSERVATION<br>RESULT<br>SEGMENT    |       |                               | The Observation Result Segment (OBX)<br>is used to convey observation results as<br>"name/value pairs."                                                                                                    |
|     |                                     | OBX-1 | Set ID                        | Sequence number of the OBX, which increments up by one for each observation segment in the group.                                                                                                    |
|     |                                     | OBX-2 | Value Type                    | Indicates the type for the observation value.                                                                                                    |
|     |                                     | OBX-3 | Observatio<br>n<br>Identifier | Unique identifier of the specific<br>observation being passed in this segment.<br>OBX-3.1 for ID, OBX-3.2 for description,<br>and OBX-3.3 for the coding system.                                                          |
|     |                                     | OBX-5 | Observatio<br>n Value         | Actual result value or observation.<br>The observation value will always be one<br>of these values:                                                                                                    |
|     |                                     |       |                               | <ul> <li>Date of Last Menstrual Period</li> <li>Mother's Weight</li> <li>Estimated Date of Delivery</li> <li>Child Number</li> <li>Baby weight</li> <li>Risk Code</li> <li>Maternal Code</li> <li>Trigger Name</li> </ul> |
| EVN | EVENT<br>SEGMENT                    |       |                               | The EVN segment captures basic event information.                                                                                                    |
|     |                                     | EVN-2 | Recorded<br>Date/Time         | EVN-2.1 for Date and Time the information has been recorded.                                                                                                    |
| STF | STAFF<br>IDENTIFICATIO<br>N SEGMENT |       |                               | The STF segment captures relevant information for the health professional.                                                                                                    |
|     |                                     | STF-2 | Staff<br>Identifier<br>List   | NID                                                                                                    |
|     |                                     | STF-4 | Staff Type                    | CHW, SUP                                                                                                    |
|     |                                     | STF-8 | Departmen<br>t                | The village the CH                                                                                                    |

| ORG | PRACTITIONER<br>ORGANIZATION<br>UNIT SEGMENT |       |                  | The ORG segment captures organizational affiliation information for the health professional. |
|-----|----------------------------------------------|-------|------------------|----------------------------------------------------------------------------------------------|
|     |                                              | ORG-1 | Set ID           | Use "1"                                                                                      |
|     |                                              | ORG-5 |                  | RapidSMS uses FOSA CODE of the health facility for ORG-5.6.1                                 |
| LAN | LANGUAGE<br>SEGMENT                          |       |                  | The LAN segment captures language information                                                |
|     |                                              | LAN-1 | Set ID           | Use "1"                                                                                      |
|     |                                              | LAN-2 | Language<br>Code | LAN-2.1 for Language code, RapidSMS<br>uses "RW","EN",and "FR"                               |

# 4.7 Standard Code Sets

The following table illustrates the code sets, some are taken from RapidSMS, the RHEA transaction specifications document, the SHR\_RapidSMS\_HL7 mapping document, and others will be added from RHEA DATA CODEBOOK, if any. This means that this table can be modified in any version of this document, where some code sets could be added, removed or modified.

| Source   | Category    | Code | Description                   |
|----------|-------------|------|-------------------------------|
|          |             | V1   | BCG, PO                       |
| RapidSMS | Vaccination |      |                               |
|          |             | V2   | P1, Penta1, PCV1              |
|          |             | V3   | P2, Penta2, PCV2              |
|          |             | V4   | P3, Penta3, PCV3              |
|          |             | V5   | Measles                       |
|          |             | •    |                               |
|          |             | NA   | Never received antenatal care |
| RapidSMS | Birth       |      |                               |
|          |             |      |                               |
|          |             |      |                               |
|          |             |      |                               |
|          |             |      |                               |
|          |             |      |                               |
|          |             |      |                               |
|          |             |      |                               |

|            | Risk |       |                         |
|------------|------|-------|-------------------------|
|            |      | TW    | Twins                   |
|            |      | TR    | Triplet                 |
|            |      | BO    | Male Child              |
|            |      | GI    | Female Child            |
|            |      | TE    | Mother at term          |
|            |      | LA    | Mother in labor         |
|            |      | NP    | No problem              |
|            |      |       | *                       |
|            |      |       |                         |
|            |      |       |                         |
|            |      |       |                         |
|            |      |       |                         |
|            |      |       |                         |
|            |      |       |                         |
|            |      |       |                         |
|            |      |       |                         |
|            |      |       |                         |
|            |      |       |                         |
| RapidSMS   |      |       |                         |
| Kapiusivis |      | SC    | Serious condition, but  |
|            |      | 50    | unknown                 |
|            |      | CI    | Cord infection          |
|            |      |       |                         |
|            |      | DI    | Diarrhea                |
|            |      | MA    | Malaria                 |
|            |      | FE    | Fever                   |
|            |      | HY    | Hypothermia             |
|            |      | RB    | Rapid breathing         |
|            |      | PN    | Pneumonia               |
|            |      | HE    | Hemorrhaging/ bleeding  |
|            |      | VO    | Vomiting                |
|            |      | СО    | Convulsion              |
|            |      | SA    | Severe anemia           |
|            |      | SB    |                         |
|            |      | CH    | Coughing                |
|            |      | UN    | Unconscious             |
|            |      | OE    | Oedema                  |
|            |      | FP FP |                         |
|            |      |       | Flaccid paralysis       |
|            |      | NS    | Neck stiffness          |
|            |      | CM    | Congenital malformation |
|            |      | JA    | Jaundice                |
|            |      | AF    | Abnormal fontanel       |

| PC | Premature contraction      |
|----|----------------------------|
| SL | Stock labor                |
| DS | Chronic disease            |
| PS | Labor on previous cesarean |
|    | section                    |
| DP | Departure                  |
| RF | Refusal                    |

# 4.8 Message Examples

The following examples illustrate the HL7 messages that are sent to SHR or received from SHR by RapidSMS. We have five different examples of messages according to these five different message profile identifiers; PRE, RISK, BIR, MAT and ALERT.

Each example provides the following:

- $\checkmark$  Sample Message: provides the entire message string
- ✓ Message Narrative: tells the story of the message.
- ✓ Segment Details: lists each message segment, such as the Message Header (MSH) segment, contained in the sample message, the fields contained in that segment and the data (from the sample message) provided in each field.

### **Example 1: PRE message**

This message shows the detailed sample HL7 message that is sent to SHR for a new encounter notifying a new pregnancy registration from RapidSMS.

# ✓ Sample Message

©Pivot Access Ltd

RAPIDSMS-RHEA Integration Technical Design Document

#### ✓ Message Narrative

In this example, above, the Message Header (MSH) segment, identifies the message as being sent to SHR, Rwanda MOH facility, from RapidSMS, from the facility registered with code "F316", which is the facility code associated with MUHOZA Health Centre in RapidSMS. The MSH segment also lets know that the message will contain the standard separator of "|" and encoding characters of "^~\ &#". This message was created on 09/10/2011 at approximately 6:57 AM (06:57:18 to be exact), and is an ORU R01 (i.e., unsolicited result) message. RapidSMS has assigned the unique message ID of "68060" to this ORU message; the SHR will perhaps echo this unique ID back in the response message. The "D" that follows the unique message ID indicates that this may be a production, training or a debugging message and the "C" the processing mode. The Version field, the next to last field in this segment, identifies that RapidSMS is using HL7 version 2.5. This is a version of HL7 that the RapidSMS API and SHR officially support and the internationalization code is RWA from ISO 3166. In the message profile ID field, the last field shown in this segment, RapidSMS has sent a "PRE" meaning that is a pregnancy notification message.

The next segment of the message is the Patient Identification (PID) segment. This ORU message is for a patient registered in RapidSMS with a national identity number <u>1198270120343040</u>.

The Patient Visit (PV1) segment shows that the visit is a Community Health based program. The set ID is 1 and the patient is located at a location identified by 316, Muhoza health centre; the patient met a CHW with national ID <u>1197370056233083</u> on 9<sup>th</sup> November 2011.

The next segments, the observations (OBR and OBX), contains observation data for Maternal Health Reporting. The date of last menstrual period, for the identified patient, is 04/07/2011, her weight is 57kg, and she's expected to deliver on 6<sup>th</sup> April.

#### ✓ Segment Details

MSH: MSH-1 Field Separator: |
MSH-2 Encoding Characters: ^~\&#
MSH-3.1 Sending Application – Namespace ID: RapidSMS
MSH-4.1 Sending Facility – Namespace ID: F316
MSH-3.1 Receiving Application – Namespace ID: SHR
MSH-4.1 Receiving Facility – Namespace ID: Rwanda MOH
MSH-7.1 Date Time of Message: 20111109065718 (11/09/2011 at 06:57:18)
MSH-9 Message Type
MSH-9.1 Message Type: ORU
MSH-9.2 Trigger Event: R01
MSH-9.3 Message structure: ORU^R01^ORU\_R01
MSH-10 Message Control ID: 68060
MSH-11.1 Processing ID: D

MSH-11.2 Processing Mode: C MSH-12.1 Version ID: V2.5 MSH-12.2 Internationalization Code: RWA MSH-21.1 Message Profile: PRE

- PID: PID-3.1 Patient Identifier ID: 1198270120343040 PID-3.5 Patient Identifier Type Code: NID
- PV1: PV1-1 Set ID: 1 PV1-2 Patient Class: Community Health PV1-3 Assigned Patient Location: 316 PV1-7 Attending Doctor: 1197370056233083 PV1-44 Admit Date/Time: 20111109065718 (11/09/2011 at 06:57:18)
- OBR: OBR-1 Set ID: 1 **OBR-4** Universal Service Identifier **OBR-4.2** Text: Maternal Health Reporting
- OBX: OBX-1 Set ID: {1, 2, 3} OBX-2 Value Type: {TS, NM, TS} **OBX-3** Observation Identifier OBX-3.2 Text :{ Date of Last Menstrual Period, Mother's Weight, Estimated Date of Delivery}

OBX-5 Observation Value : { 07/04/2011, 57, 04/06/2012 } OBX-6.1 Unit Identifier: {, k,} OBX-11 Observation Result Status: {F, F, F}

# **Example 2: RISK message**

This message shows the detailed sample HL7 message that is sent to SHR for a new encounter notifying a new risk report from RapidSMS.

# ✓ Sample Message

MSH|^~\&#|RapidSMS|F316|SHR|RwandaMOH|20111109075738||ORU^R01^ORU\_R01|68061|D^C| V2.5<sup>^</sup>RWA **PID**|||1198270120343040^^^^NID|| **OBR**|1|||^Maternal Health Reporting OBX|1|NM|^Mother's Weight^||57|k|||||F OBX|2|CE|^Risk Code^||HE||||||F

©Pivot Access Ltd

RAPIDSMS-RHEA Integration Technical Design Document

### ✓ Message Narrative

In this example, above, the Message Header (MSH) segment, identifies the message as being sent to SHR, Rwanda MOH facility, from RapidSMS, from the facility registered with code "F316", which is the facility code associated with MUHOZA Health Centre in RapidSMS. The MSH segment also lets know that the message will contain the standard separator of "|" and encoding characters of " $\sim \&$  ##". This message was created on 09/10/2011 at approximately 6:57 AM (07:57:38 to be exact), and is an ORU R01 (i.e., unsolicited result) message. RapidSMS has assigned the unique message ID of "68061" to this ORU message; the SHR will perhaps echo this unique ID back in the response message. The "D" that follows the unique message ID indicates that this may be a production, training or a debugging message and the "C" the processing mode. The Version field, the next to last field in this segment, identifies that RapidSMS is using HL7 version 2.5. This is a version of HL7 that the RapidSMS API and SHR officially support and the internationalization code is RWA from ISO 3166. In the message profile ID field, the last field shown in this segment, RapidSMS has sent a "RISK" meaning that is a risk notification message.

The next segment of the message is the Patient Identification (PID) segment. This ORU message is for a patient registered in RapidSMS with a national identity number <u>1198270120343040</u>.

The Patient Visit (PV1) segment shows that the visit is a Community Health based program. The set ID is 1 and the patient is located at a location identified by 316, Muhoza health centre; the patient met a CHW with national ID <u>1197370056233083</u> on 9<sup>th</sup> November 2011.

The next segments, the observations (OBR and OBX), contains observation data for Maternal Health Reporting. The weight, for the identified patient, is 57kg, and she's risky bleeding.

### ✓ Segment Details

- MSH: MSH-1 Field Separator: MSH-2 Encoding Characters: ^~\&# MSH-3.1 Sending Application – Namespace ID: RapidSMS MSH-4.1 Sending Facility – Namespace ID: F316 MSH-3.1 Receiving Application – Namespace ID: SHR MSH-4.1 Receiving Facility – Namespace ID: Rwanda MOH MSH-7.1 Date Time of Message: 20111109065738 (11/09/2011 at 07:57:38) MSH-9 Message Type MSH-9.1 Message Type: ORU MSH-9.2 Trigger Event: R01 MSH-9.3 Message structure: ORU^R01^ORU R01 MSH-10 Message Control ID: 68060 MSH-11.1 Processing ID: D MSH-11.2 Processing Mode: C MSH-12.1 Version ID: V2.5 MSH-12.2 Internationalization Code: RWA MSH-21.1 Message Profile: PRE
- PID: PID-3.1 Patient Identifier ID: <u>1198270120343040</u> PID-3.5 Patient Identifier Type Code: NID

PV1: PV1-1 Set ID: 1
PV1-2 Patient Class: Community Health
PV1-3 Assigned Patient Location: 316
PV1-7 Attending Doctor: <u>1197370056233083</u>
PV1-44 Admit Date/Time: 20111109065718 (11/09/2011 at 07:57:38)

OBR: OBR-1 Set ID: 1 OBR-4 Universal Service Identifier OBR-4.2 Text: Maternal Health Reporting

OBX: OBX-1 Set ID: {1, 2}
OBX-2 Value Type: {NM, CE}
OBX-3 Observation Identifier
OBX-3.2 Text : { Mother's Weight, Risk Code}
OBX-5 Observation Value : { 57, HE}
OBX-6.1 Unit Identifier: {k,}
OBX-11 Observation Result Status: {F, F}

### **Example 3: BIR message**

This message shows the detailed sample HL7 message that is sent to SHR for a new encounter notifying a new birth registration from RapidSMS.

### ✓ Sample Message

©Pivot Access Ltd

**OBX**|2|TS|^Birth Date^||20111108||||||F **OBX**|3|NM|^Baby Weight^||3.3|k|||||F **OBX**|4|CE|^Birth Code^||GI||||||F **OBX**|5|NM|^Child Number^||01||||||F

# ✓ Message Narrative

In this example, above, the Message Header (MSH) segment, identifies the message as being sent to SHR, Rwanda MOH facility, from RapidSMS, from the facility registered with code "F316", which is the facility code associated with MUHOZA Health Centre in RapidSMS. The MSH segment also lets know that the message will contain the standard separator of "|" and encoding characters of " $\sim$  &#". This message was created on 08/11/2011 at approximately 6:57 AM (06:57:18 to be exact), and is an ORU R01 (i.e., unsolicited result) message. RapidSMS has assigned the unique message ID of "68080" to this ORU message; the SHR will perhaps echo this unique ID back in the response message. The "D" that follows the unique message ID indicates that this may be a production, training or a debugging message and the "C" the processing mode. The Version field, the next to last field in this segment, identifies that RapidSMS is using HL7 version 2.5. This is a version of HL7 that the RapidSMS API and SHR officially support and the internationalization code is RWA from ISO 3166. In the message profile ID field, the last field shown in this segment, RapidSMS has sent a "BIR" meaning that is a birth notification message.

The next segment of the message is the Patient Identification (PID) segment. This ORU message is for a patient registered in RapidSMS with a national identity number <u>1198270120343041</u>.

The Patient Visit (PV1) segment shows that the visit is a Community Health based program. The set ID is 1 and the patient is located at a location identified by 316, Muhoza health centre; the patient met a CHW with national ID  $\underline{1197370056233083}$  on 8<sup>th</sup> November 2011.

The next segments, the observations (OBR and OBX), contains observation data for Maternal Health Reporting. The identified patient has no problem, she comes to deliver on 8<sup>th</sup> November 2011, the baby's weight is 3.3kg, the baby is a girl, and she's the first born.

### ✓ Segment Details

| MSH: | MSH-1 Field Separator:  <br>MSH-2 Encoding Characters: ^~\&#<br>MSH-3.1 Sending Application – Namespace ID: RapidSMS<br>MSH-4.1 Sending Facility – Namespace ID: F316<br>MSH-3.1 Receiving Application – Namespace ID: SHR<br>MSH-4.1 Receiving Facility – Namespace ID: Rwanda MOH<br>MSH-7.1 Date Time of Message: 20111108065718 (11/08/2011 at 06:57:18)<br>MSH-9 Message Type<br>MSH-9.1 Message Type: ORU<br>MSH-9.2 Trigger Event: R01<br>MSH-9.3 Message structure: ORU^R01^ORU_R01<br>MSH-10 Message Control ID: 68080<br>MSH-11.1 Processing ID: D<br>MSH-11.2 Processing Mode: C</th></tr><tr><td></td><td>e</td></tr><tr><td></td><td></td></tr></tbody></table> |
|------|----------------------------------------------------------------------------------------------------|
|------|----------------------------------------------------------------------------------------------------|

RAPIDSMS-RHEA Integration Technical Design Document

MSH-12.2 Internationalization Code: RWA MSH-21.1 Message Profile: BIR

- PID: PID-3.1 Patient Identifier ID: <u>1198270120343041</u> PID-3.5 Patient Identifier Type Code: NID
- PV1: PV1-1 Set ID: 1
  PV1-2 Patient Class: Community Health
  PV1-3 Assigned Patient Location: 316
  PV1-7 Attending Doctor: <u>1197370056233083</u>
  PV1-44 Admit Date/Time: 20111108065718 (11/08/2011 at 06:57:18)
- OBR: OBR-1 Set ID: 1 OBR-4 Universal Service Identifier OBR-4.2 Text: Maternal Health Reporting
- OBX: OBX-1 Set ID: {1, 2, 3, 4, 5}
  OBX-2 Value Type: {CE, TS, NM, CE, NM}
  OBX-3 Observation Identifier
  OBX-3.2 Text : { Risk Code, Birth Date, Baby Weight, Birth Code, Child Number}
  OBX-5 Observation Value : { NP, 11/08/2011, 3.3, GI, 01}
  OBX-6.1 Unit Identifier: {k}
  OBX-11 Observation Result Status: F

# **Example 3: MAT message**

This message shows the detailed sample HL7 message that is sent to SHR for a new encounter notifying a death report from RapidSMS.

# ✓ Sample Message

©Pivot Access Ltd

# **OBX**|1|CE|^Maternal Death Code^||ND||||||F

# ✓ Message Narrative

In this example, above, the Message Header (MSH) segment, identifies the message as being sent to SHR, Rwanda MOH facility, from RapidSMS, from the facility registered with code "F316", which is the facility code associated with MUHOZA Health Centre in RapidSMS. The MSH segment also lets know that the message will contain the standard separator of "|" and encoding characters of "^~\ &#". This message was created on 08/11/2011 at approximately 6:57 AM (07:57:18 to be exact), and is an ORU R01 (i.e., unsolicited result) message. RapidSMS has assigned the unique message ID of "68081" to this ORU message; the SHR will perhaps echo this unique ID back in the response message. The "D" that follows the unique message ID indicates that this may be a production, training or a debugging message and the "C" the processing mode. The Version field, the next to last field in this segment, identifies that RapidSMS is using HL7 version 2.5. This is a version of HL7 that the RapidSMS API and SHR officially support and the internationalization code is RWA from ISO 3166. In the message profile ID field, the last field shown in this segment, RapidSMS has sent a "MAT" meaning that is a death notification message.

The next segment of the message is the Patient Identification (PID) segment. This ORU message is for a patient registered in RapidSMS with a national identity number 1198270120343041, and the Death Date is 11/08/2011.

The Patient Visit (PV1) segment shows that the visit is a Community Health based program. The set ID is 1 and the patient is located at a location identified by 316, Muhoza health centre; the patient met a CHW with national ID <u>1197370056233083</u> on 8<sup>th</sup> November 2011.

The next segments, the observations (OBR and OBX), contains observation data for Maternal Health Reporting. The new born comes to die.

### ✓ Segment Details

| MSH: | MSH-1 Field Separator:  <br>MSH-2 Encoding Characters: ^~\&#<br>MSH-3.1 Sending Application – Namespace ID: RapidSMS<br>MSH-4.1 Sending Facility – Namespace ID: F316<br>MSH-3.1 Receiving Application – Namespace ID: SHR<br>MSH-4.1 Receiving Facility – Namespace ID: Rwanda MOH<br>MSH-7.1 Date Time of Message: 20111108075718 (11/08/2011 at 07:57:18)<br>MSH-9 Message Type<br>MSH-9.1 Message Type: ORU<br>MSH-9.2 Trigger Event: R01<br>MSH-9.3 Message structure: ORU^R01^ORU_R01<br>MSH-10 Message Control ID: 68080<br>MSH-11.1 Processing ID: D<br>MSH-11.2 Processing Mode: C<br>MSH-12.1 Version ID: V2.5<br>MSH-12.2 Internationalization Code: RWA</th></tr><tr><td></td><td>MSH-12.1 Version ID: V2.5<br>MSH-12.2 Internationalization Code: RWA<br>MSH-21.1 Message Profile: MAT</td></tr></tbody></table> |
|------|----------------------------------------------------------------------------------------------------|
|------|----------------------------------------------------------------------------------------------------|

- PID: PID-3.1 Patient Identifier ID: <u>1198270120343041</u> PID-3.5 Patient Identifier Type Code: NID PID-29.1 Death Date: 20111108
- PV1: PV1-1 Set ID: 1
  PV1-2 Patient Class: Community Health
  PV1-3 Assigned Patient Location: 316
  PV1-7 Attending Doctor: <u>1197370056233083</u>
  PV1-44 Admit Date/Time: 20111108065718 (11/08/2011 at 06:57:18)
- OBR: OBR-1 Set ID: 1 OBR-4 Universal Service Identifier OBR-4.2 Text: Maternal Health Reporting
- OBX: OBX-1 Set ID: 1 OBX-2 Value Type: CE OBX-3 Observation Identifier OBX-3.2 Text: Maternal Death Code OBX-5 Observation Value ND OBX-11 Observation Result Status: F

### Example 1: REG message

This message shows the detailed sample HL7 message that is sent to SHR notifying a new CHW registration from RapidSMS.

# ✓ Sample Message

MSH|^~\&#|RapidSMS|F316|SHR|RwandaMOH|20111109055718||ORU^R01^ORU\_R01|68050|D^C| V2.5^RWA|||||||||REG STF||<u>1197370056233083</u>||Community Health Worker||||^ISANGANO ORG|1||||^^^^316 LAN|1|RW

# ✓ Message Narrative

In this example, above, the Message Header (MSH) segment, identifies the message as being sent to SHR, Rwanda MOH facility, from RapidSMS, from the facility registered with code "F316", which is the facility code associated with MUHOZA Health Centre in RapidSMS. The MSH segment also lets know that the message will contain the standard separator of "[" and encoding characters of " $\sim \& \#$ ". This message was created on 09/10/2011 at approximately 6:57 AM (05:57:18 to be exact), and is an ORU R01 (i.e., unsolicited result) message. RapidSMS has assigned the unique message ID of "68050" to this ORU message; the SHR will perhaps echo this unique ID back in the response message. The "D" that follows the unique message ID indicates that this may be a production, training or a debugging message and the "C" the processing mode. The Version field, the next to last field in this segment, identifies that RapidSMS is using HL7 version 2.5. This is a version of HL7 that the RapidSMS API and SHR officially

support and the internationalization code is RWA from ISO 3166. In the message profile ID field, the last field shown in this segment, RapidSMS has sent a "PRE" meaning that is a CHW registration notification message.

The next segment of the message is the Staff Identification (STF) segment. This ORU message is a registration of a new CHW in RapidSMS with a national identity number <u>1197370056233083</u>, from ISANGANO village.

The Organization (ORG) segment shows that the CHW is registered at a facility with 316 Code, which is Muhoza Health Centre.

The next segment, the Language (LAN), contains language spoken by the CHW, which is Kinyarwanda (RW).

# ✓ Segment Details

MSH: MSH-1 Field Separator: | MSH-2 Encoding Characters: ^~\&# MSH-3.1 Sending Application – Namespace ID: RapidSMS MSH-4.1 Sending Facility – Namespace ID: F316 MSH-3.1 Receiving Application - Namespace ID: SHR MSH-4.1 Receiving Facility – Namespace ID: Rwanda MOH MSH-7.1 Date Time of Message: 20111109055718 (11/09/2011 at 05:57:18) MSH-9 Message Type MSH-9.1 Message Type: ORU MSH-9.2 Trigger Event: R01 MSH-9.3 Message structure: ORU^R01^ORU R01 MSH-10 Message Control ID: 68050 MSH-11.1 Processing ID: D MSH-11.2 Processing Mode: C MSH-12.1 Version ID: V2.5 MSH-12.2 Internationalization Code: RWA MSH-21.1 Message Profile: REG

STF: STF-2 Staff Identifier: <u>1197370056233083</u> STF-4 Staff Type: Community Health Worker STF-8.2 Staff Department: ISANGANO

ORG: ORG-1 Set ID: 1 ORG- Practitioner Organization Unit Identifier OBR-5.6 Assigning Facility: 316

LAN: LAN-1 Set ID: 1 LAN-2.1 Language Code - Identifier: RW

# Example 2: ALERT message

This message shows the detailed sample HL7 message that is sent to RapidSMS describing a new alert from SHR.

# ✓ Sample Message

# ✓ Message Narrative

In this example, above, the Message Header (MSH) segment, identifies the message as being sent to RapidSMS, 316-Muhoza Health Centre, from SHR, from Rwanda MOH facility. The MSH segment also lets know that the message will contain the standard separator of "]" and encoding characters of " $\sim \& \#$ ". This message was created on 09/10/2011 at approximately 6:57 AM (07:57:38 to be exact), and is an ORU R01 (i.e., unsolicited result) message. RapidSMS has assigned the unique message ID of "68061" to this ORU message; the SHR will perhaps echo this unique ID back in the response message. The "D" that follows the unique message ID indicates that this may be a production, training or a debugging message and the "C" the processing mode. The Version field, the next to last field in this segment, identifies that RapidSMS is using HL7 version 2.5. This is a version of HL7 that the RapidSMS API and SHR officially support and the internationalization code is RWA from ISO 3166. In the message profile ID field, the last field shown in this segment, SHR has sent an "ALERT" meaning that is a alert message.

The next segment of the message is the Patient Identification (PID) segment. This ORU message is for a patient registered in RapidSMS with a national identity number <u>1198270120343040</u>.

The next segments, the observations (OBR and OBX), contains observation data for Maternal Health Alert to be sent to the CHW by RapidSMS. The patient is bleeding.

### ✓ Segment Details

| MSH: | MSH-1 Field Separator:  <br>MSH-2 Encoding Characters: ^~\&#<br>MSH-3.1 Sending Application – Namespace ID: SHR<br>MSH-4.1 Sending Facility – Namespace ID: Rwanda MOH<br>MSH-3.1 Receiving Application – Namespace ID: RapidSMS<br>MSH-4.1 Receiving Facility – Namespace ID: 316<br>MSH-7.1 Date Time of Message: 20111109065738 (11/09/2011 at 07:57:38)<br>MSH-9 Message Type<br>MSH-9.1 Message Type: ORU</th></tr><tr><td></td><td>MSH-9.2 Trigger Event: R01<br>MSH-9.3 Message structure: ORU^R01^ORU R01</td></tr><tr><td></td><td>MSH-11.1 Processing ID: D<br>MSH-11.2 Processing Mode: C<br>MSH-12.1 Version ID: V2.5<br>MSH-12.2 Internationalization Code: RWA<br>MSH-21.1 Message Profile: Alert</td></tr></tbody></table> |
|------|----------------------------------------------------------------------------------------------------|
|------|----------------------------------------------------------------------------------------------------|

PID: PID-3.1 Patient Identifier ID: <u>1198270120343040</u>

©Pivot Access Ltd

PID-3.5 Patient Identifier Type Code: NID
 OBR: OBR-1 Set ID: 1
 OBR-4 Universal Service Identifier
 OBR-4.2 Text: Maternal Health Alert
 OBR-47.1 Filler Supplemental Service Information: CHW

OBX: OBX-1 Set ID: 1 OBX-2 Value Type: CE OBX-3 Observation Identifier OBX-3.2 Text: Alert OBX-5 Observation Value: HE OBX-11 Observation Result Status: F

#### **5 RapidSMS-RWANDA RESTFul API**

RapidSMS-RWANDA has also chosen the REST architecture for its API, because the separation of concern is clear and all resources are accessible using the same protocol (HTTP).

#### 5.1 API design and development

With REST we will dynamically build unique URLs to represent enriched RAPIDSMS resources as needed using the following standard message formats: HL7 v2.5, JSON or XML.

The HL7 messages back and forth, in the body of requests are parsed, integrated and presented in the correct format that can be understood by the recipient. RapidSMS uses Python-HL7 parser to deal will these messages.

The API will be built using DJANGO-PISTON, a REST library making the definition of the resource mapping easy to do in a very declarative manner. The integration of the API layer with the backend data source, as well as other services such as configuration, will be done using the Python/Django framework.

#### RHEA

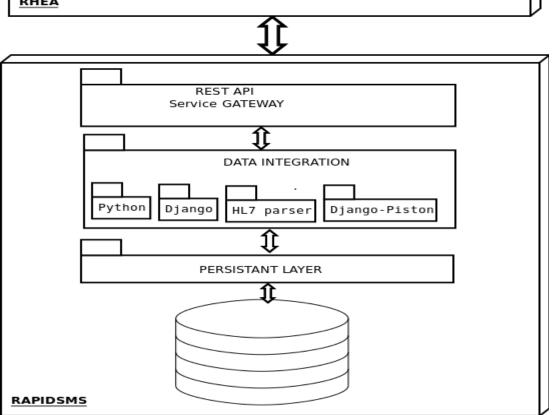

Throughout the development cycle, we plan to use a continuous integration process with unit tests. The plan to manage the project on RAPIDSMS side is through an agile/SCRUM process, with iterative, incremental development sprints, preferably every two-to-four weeks.

### 5.2 API operations

The identification of the resources (patient, encounters and/or alerts...) will be back and forth (RHEA to RapidSMS and RapidSMS to RHEA).

The initial feature of RapidSMS-RWANDA RESTFul API is to expose one of its functionalities to the RHEA system. Restrictions for certain operations could be required for sensitive information being exchanged by both the system.

RapidSMS-RWANDA will consume :

#### **Resource:** PatientEncounters

Save Patient Encounter

*URL*: POST /ws/rest/v1/patient/\$ {pat-ID} /encounters

*Description:* This transaction deals with saving a patients encounter in their medical record. *Request:* 

HTTP request body will contain the HL7 v2.5 message defined below with a single patient identification parameter in the URL

*Parameters:* \${pat-ID} : represents the patient ID

*HL7 Message Data Elements:* From Maternal data mapping.xls and Requirements for RapidSMS\_SHR Integration FINAL.docx (PRE, RISK and BIR messages)

HL7v2 message specification and mapping: TODO

*Response:* HTTP 201 - Created - If the encounter was saved. *Errors:* HTTP 500 - Server Error - If the server encountered an error.

HTTP 400 - Bad Request - If the HL7 v2.5 message is malformed.

and expose :

# **Resource:** Alerts

Post alerts

*URL:* POST /api/patients/{patient-id}/alerts

**Description:** Receives an alert message and relays it to the appropriate CHW.

Request:

HTTP request body will contain the HL7 v2.5 message defined below.

HL7 Message Data Elements:

See Requirements for RapidSMS\_SHR Integration FINAL.docx (R#4, R#8, R#12) *HL7v2 message specification and mapping:* TODO

**Response:** HTTP 201 - Created - If the encounter was saved.

Errors:

HTTP 500 - Server Error - If the server encountered an error.

HTTP 400 - Bad Request - If the HL7 v2.5 message is malformed.

### **6 Integration and TESTS**

RESTful APIs are very easy to test using HTTP requests from simple command line tools such as cURL or from a web browser. We can create and deploy, in a few days, a full working prototype of the API and produce mock-up resources and interacting application of the API can retrieve sample data in the same way as the final API production version.